## **Introductory MapInfo Training**

**Learn the basics and more with Introductory Training at Insight GIS**

Using MapInfo Professional can be daunting when you first start, so we offer two courses to get you up to speed: *Insight GIS Practical MapInfo* and *Introduction to MapInfo*. These courses provide you with the knowledge, skills and experience you need to use MapInfo more effectively.

Our Introductory Courses teach you the fundamentals of MapInfo with simple explanations, hands-on learning and well-paced exercises that don't leave anyone behind. This ensures you take away the capability and confidence you need to successfully use MapInfo Professional back in the office.

## **Insight GIS Practical MapInfo**

Designed by Insight GIS, this course is suitable for you if have no previous GIS experience. Throughout the course you learn basic MapInfo concepts and put them into practice with a series of projects.

Topics covered in the Intro to MapInfo course include:

- Fundamentals of GIS and MapInfo ь
- Extracting information using browsers, the info-tool and queries
- $\triangleright$ Spatial editing, analysis and layouts
- $\triangleright$ Customised project work to reinforce and expand the concepts learnt

## **Introduction to MapInfo Professional**

Designed by MapInfo, this course is suitable for you if you are familiar with MapInfo and comfortable with basic spatial and IT concepts. The course content is an extension of the MapInfo Basic course and provides a more detailed insight into topics. Participants will learn the skills and techniques needed to create maps and analyze data in a spatial context. The course also includes several self-paced problem-solving exercises that are designed to reinforce the various topics and features covered.

The course outline includes:

- Viewing data
- Map window skills (pan, zoom, etc) Þ
- $\triangleright$ Mapping with layers
- $\triangleright$ Labels
- $\triangleright$ Queries
- $\triangleright$ Opening common files
- $\triangleright$ Create Points
- $\triangleright$ Finding/Geocoding
- $\triangleright$ Buffers
- $\triangleright$ Thematic Maps
- Layouts
- Electronic output

*The course was excellent – very hands on. Everything was explained in English and not techno-babble, which was great. I really enjoyed the two days.* Lisa Nelson, Strategic Projects

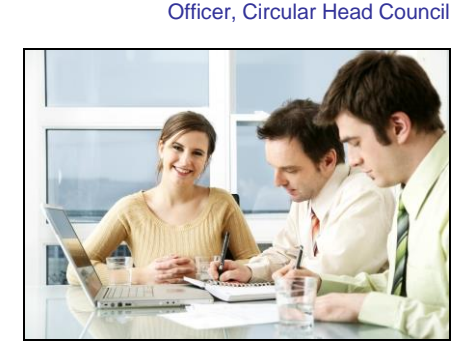

*Arriving with no knowledge of MapInfo I am leaving confident in my ability to create basic maps, so it was effective training in a short space of time.* Daniel Elson, Environmental Scientist, Aquenal Pty Ltd

**[www.insightgis.com.au](http://www.insightgis.com.au/)**

**Contact Insight GIS for more information or to book your MapInfo Training Course today** Phone: (03) 6234 5833 Email: info@insightgis.com.au Website[: www.insightgis.com.au](http://www.insightgis.com.au/) Address: 2 Gregory St., Sandy Bay TAS 7005

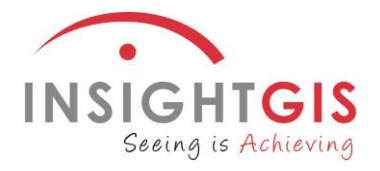